DMP-240 (260-2839) Control Codes Faxback Doc. # 4345

EPSON COMMANDS Printer operation/data control commands

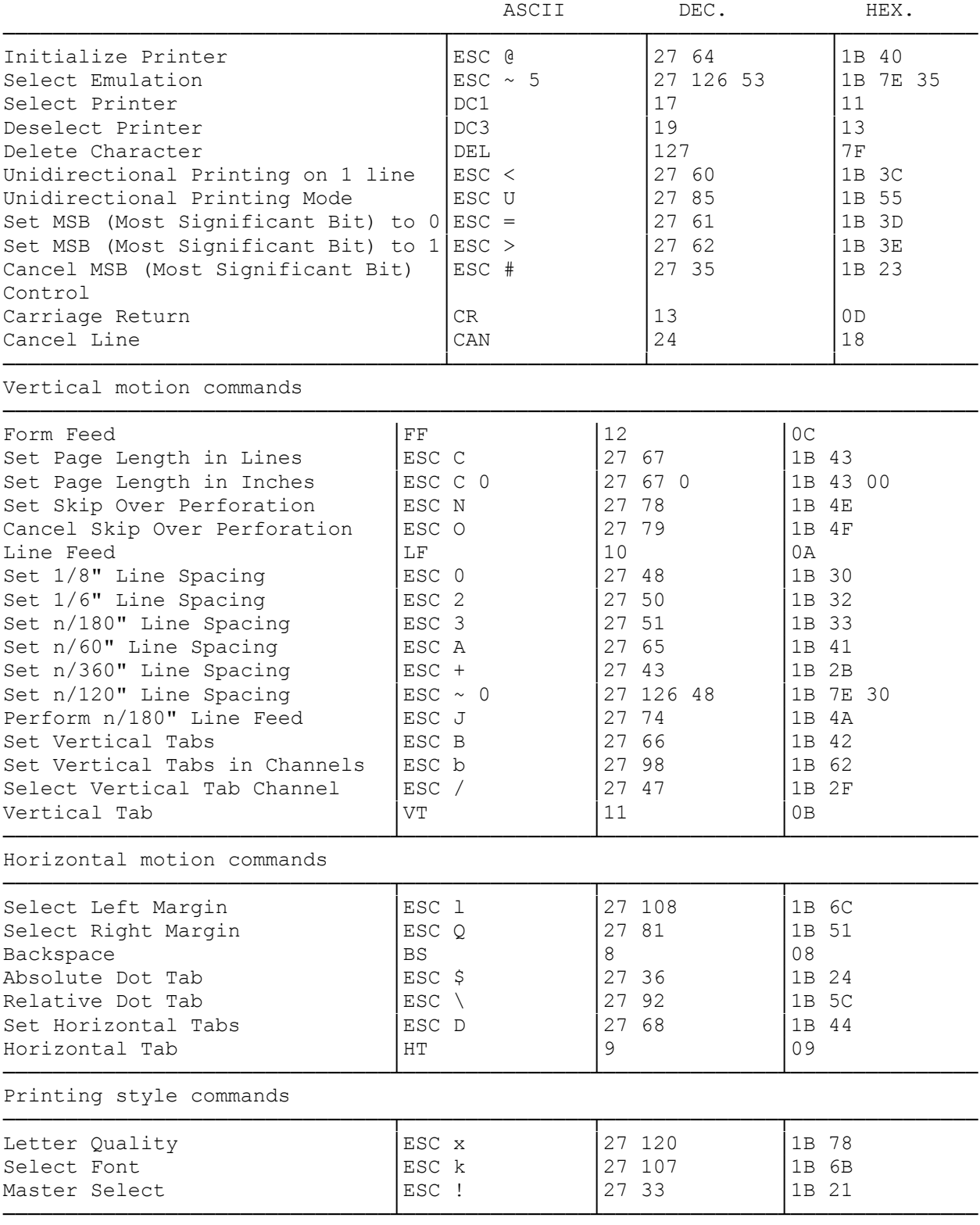

Print size commands

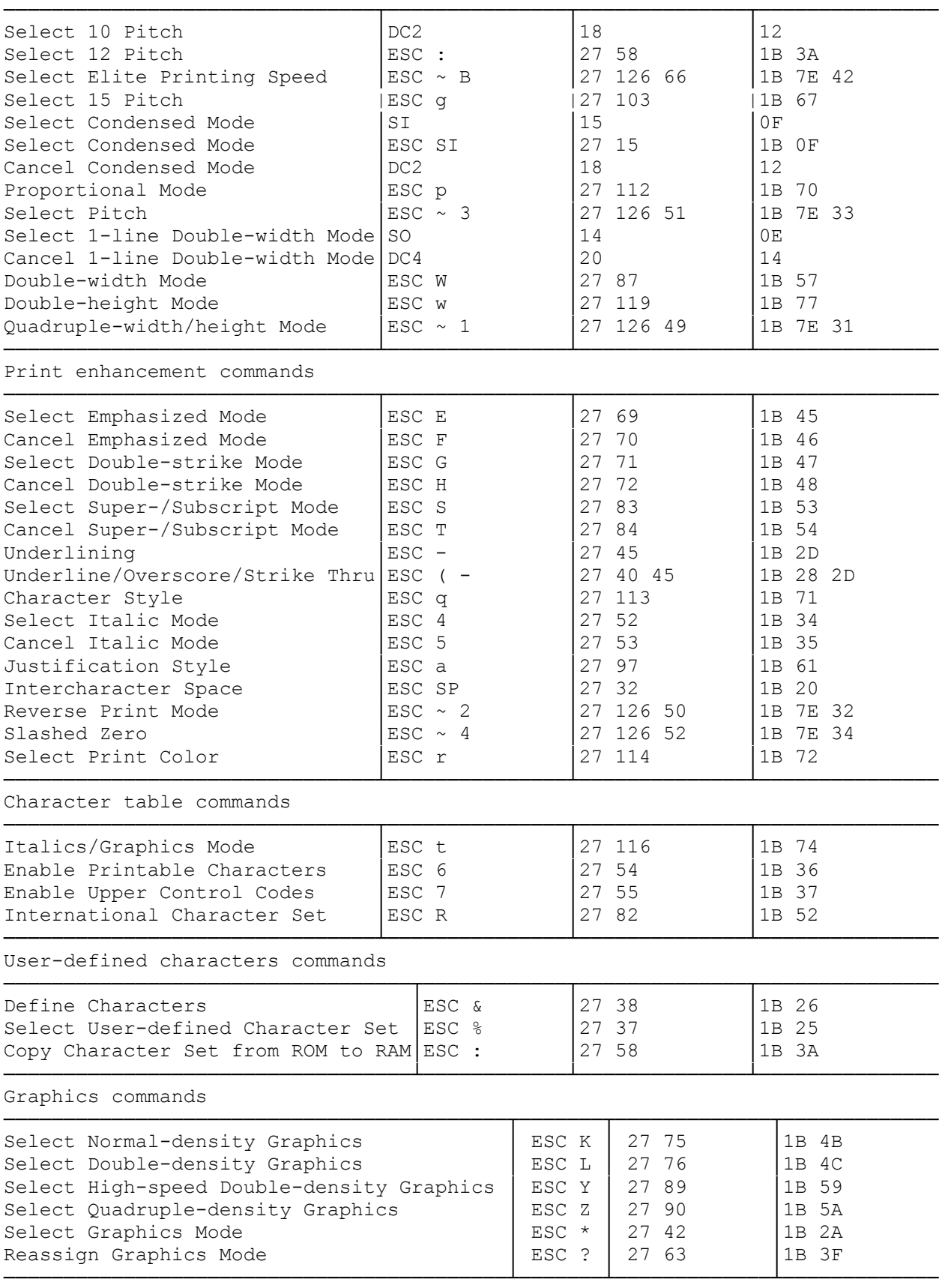

(css 07/26/93)